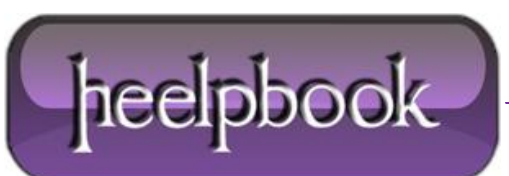

**Date**: 15/05/2012 **Procedure:** .htaccess - Cache Your Favicon to Speed Up Your Site **Source: [LINK](http://lynnepope.net/cache-your-favicon) (**http://lynnepope.net/cache-your-favicon**) Permalink: [LINK](http://heelpbook.altervista.org/2012/htaccess-cache-your-favicon-to-speed-up-your-site/) Created by:** HeelpBook Staff **Document Version:** 1.0

## **HTACCESS – CACHE YOUR FAVICON TO SPEED UP YOUR SITE**

Learn how to cache the **favicon** on your web site to reduce the number of **HTTP** requests, speed up your site, and lessen your server load. Every time someone loads a page from your Mambo site the favicon is requested.

When search bots visit your site they can generate a lot of traffic with calls to the favicon. Here's how to do something about this:

- Check that your server is running Apache.
- Check that your server is running mod\_headers (most are)
- Check that you can use an **.htaccess** file (if you are using the inbuilt Mambo SEF then you are already using **.htaccess**)

If all these are in place, then add this directive to your **.htaccess** file.

```
<FilesMatch "\.ico$">
Header set Expires "expiryDate"
</FilesMatch>
```
You can set the **expiryDate** to any date in the future that you want. So, for example, if you plan to have your site online for several years and don't think you will change your *favicon* for a long time, then this may be appropriate: "**Mon, 20 Apr 2015 23:30:00 GMT**". Here's the completed directive:

<FilesMatch "\.ico\$"> Header set Expires "Mon, 20 Apr 2015 23:30:00 GMT" </FilesMatch>

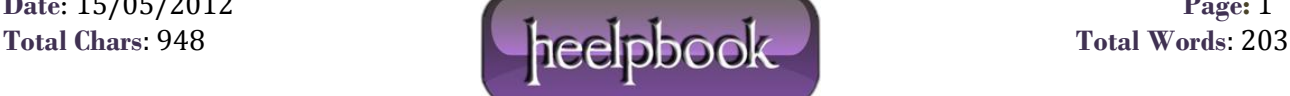